## **MODUL PENGURUSAN PRESTASI**

## **SKT DAN LNPT**

## **PENETAPAN PEGAWAI PENILAI PERTAMA (PPP) DAN PEGAWAI PENILAI KEDUA (PPK)**

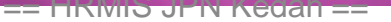

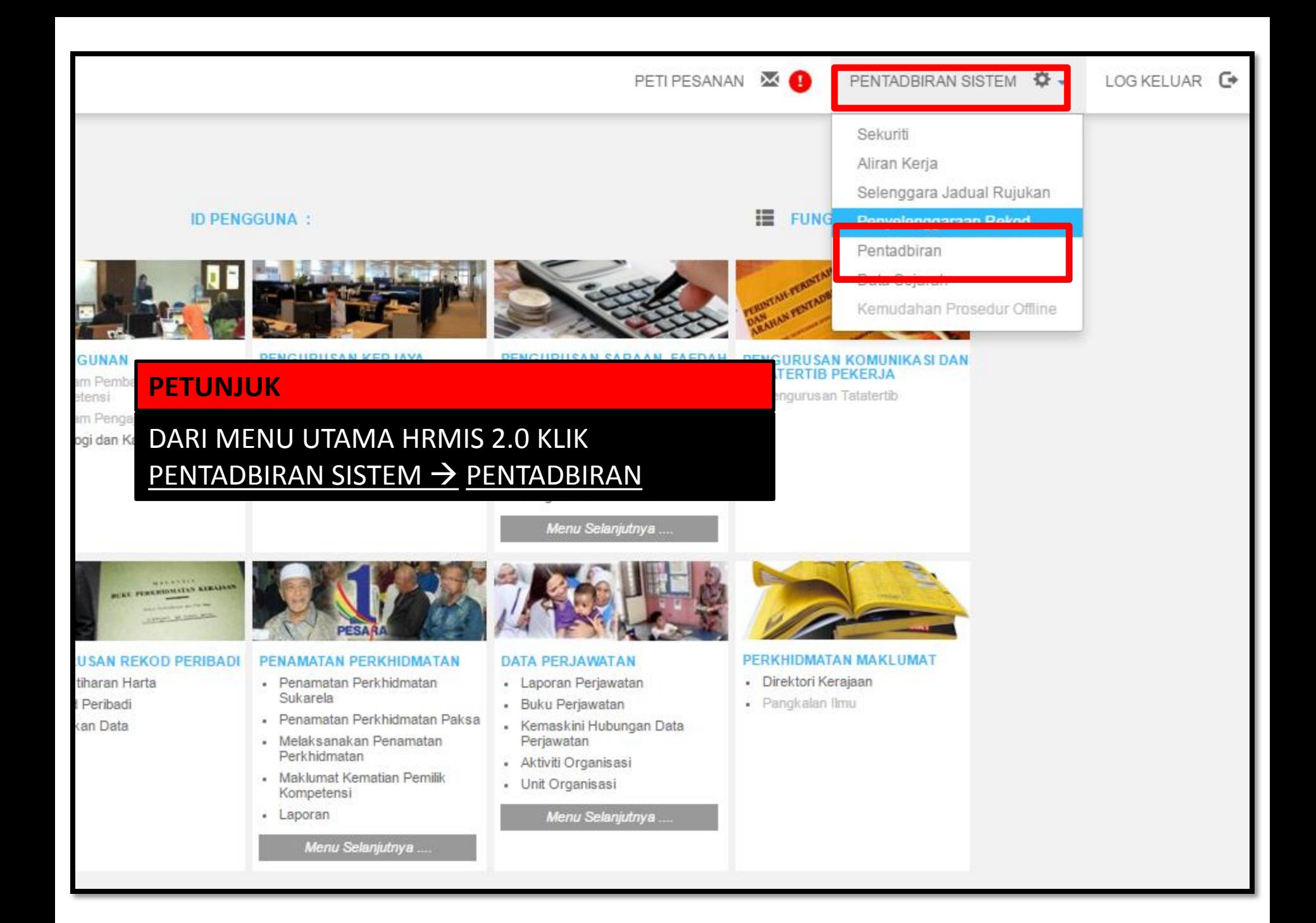

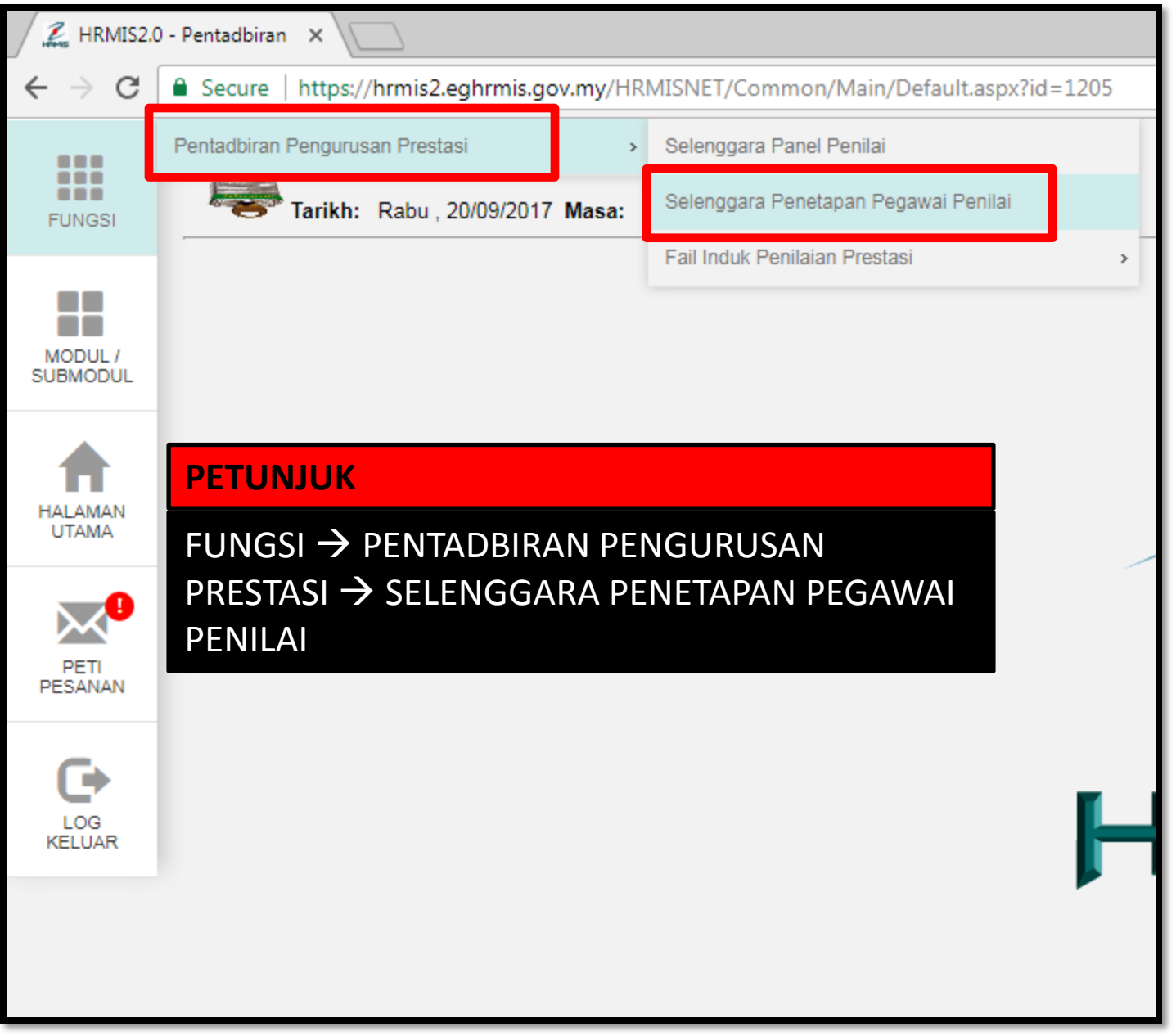

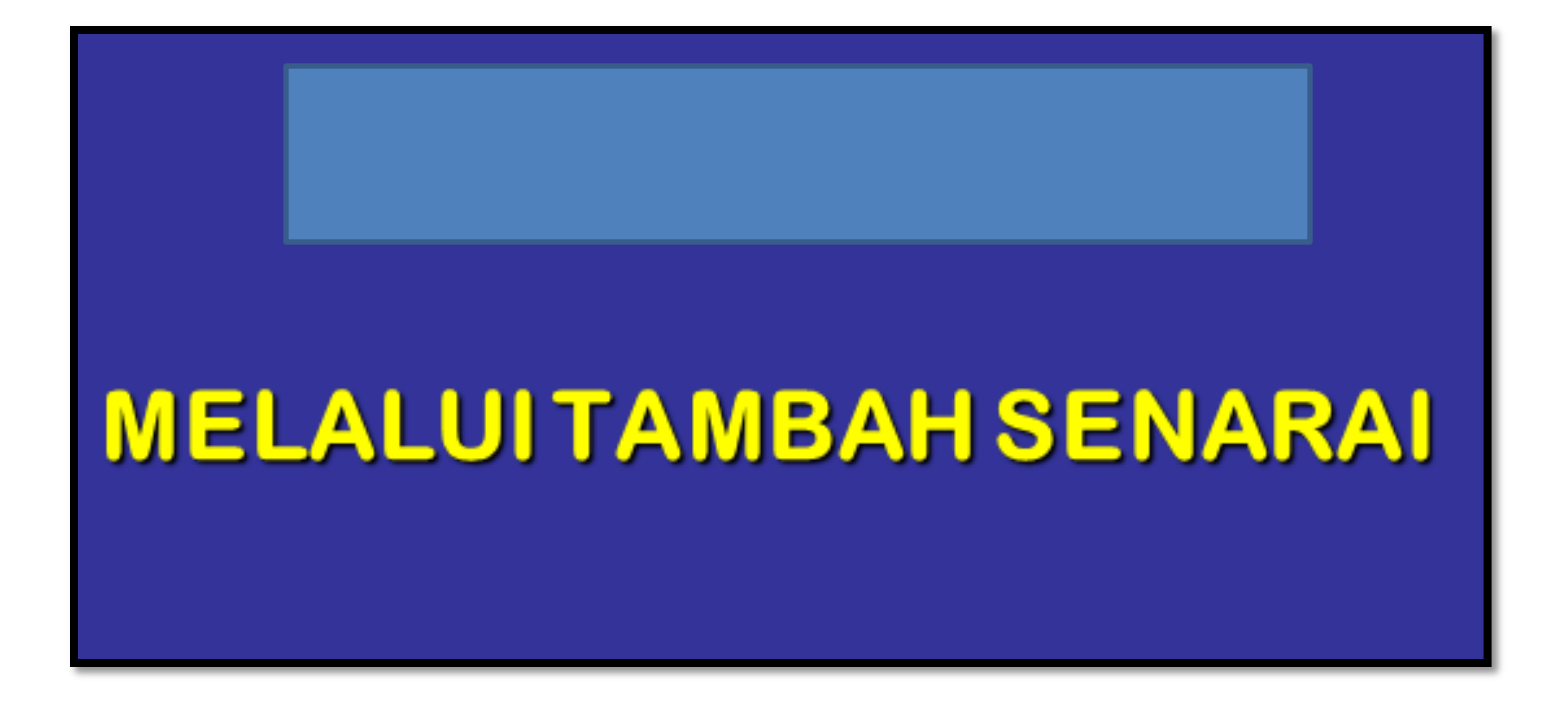

## SELENGGARA PENETAPAN PEGAWAI PENILAI JABATAN PENDIDIKAN KEDAH Agensi **SILA PILIH** Tambah Senarai Carian melalui Unit Organisasi Carian melalui Pemilik Kompetensi Carian melalui Pegawai Penilai Pertama Carian melalui Pegawai Penilai Kedua **KELUAR**

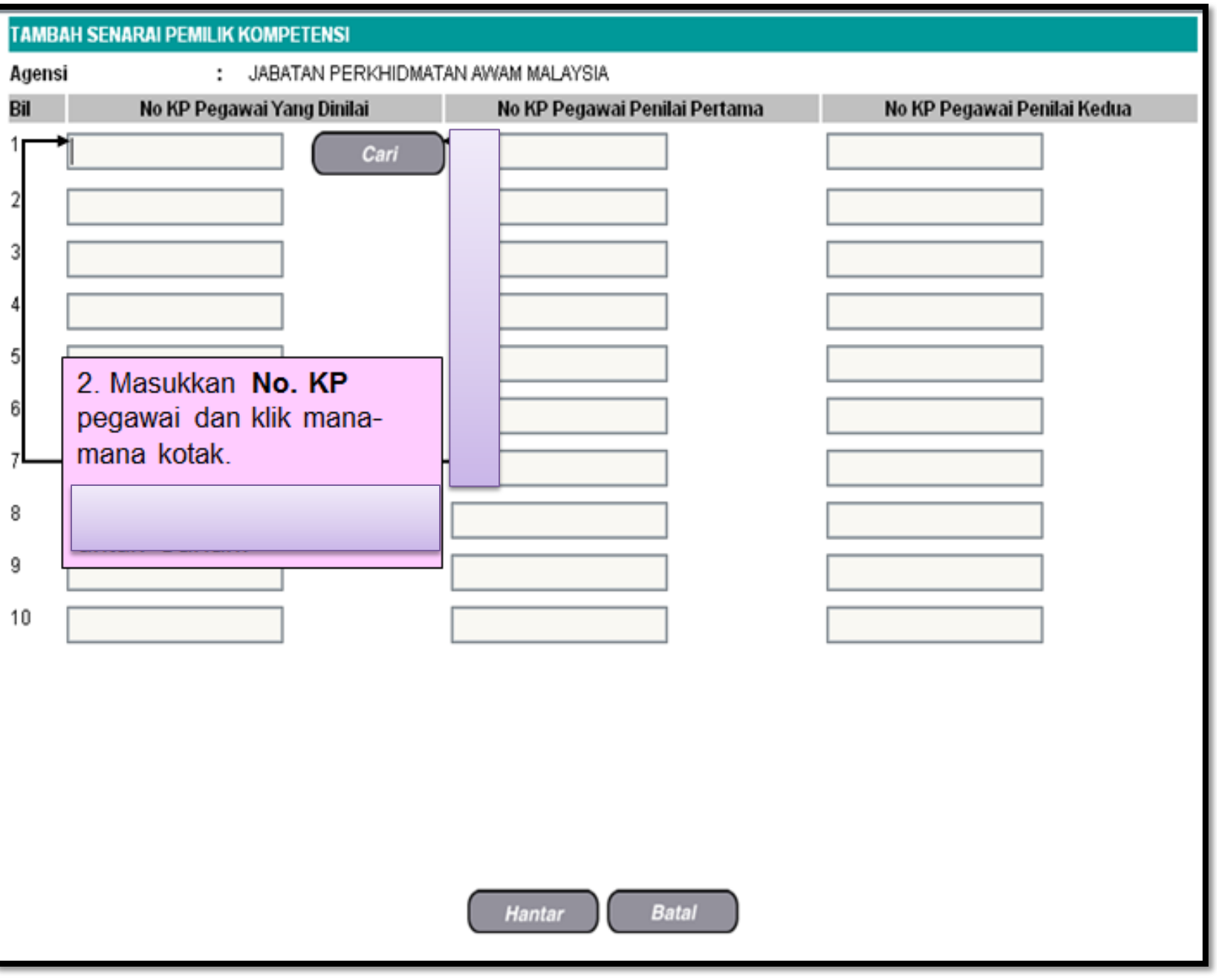

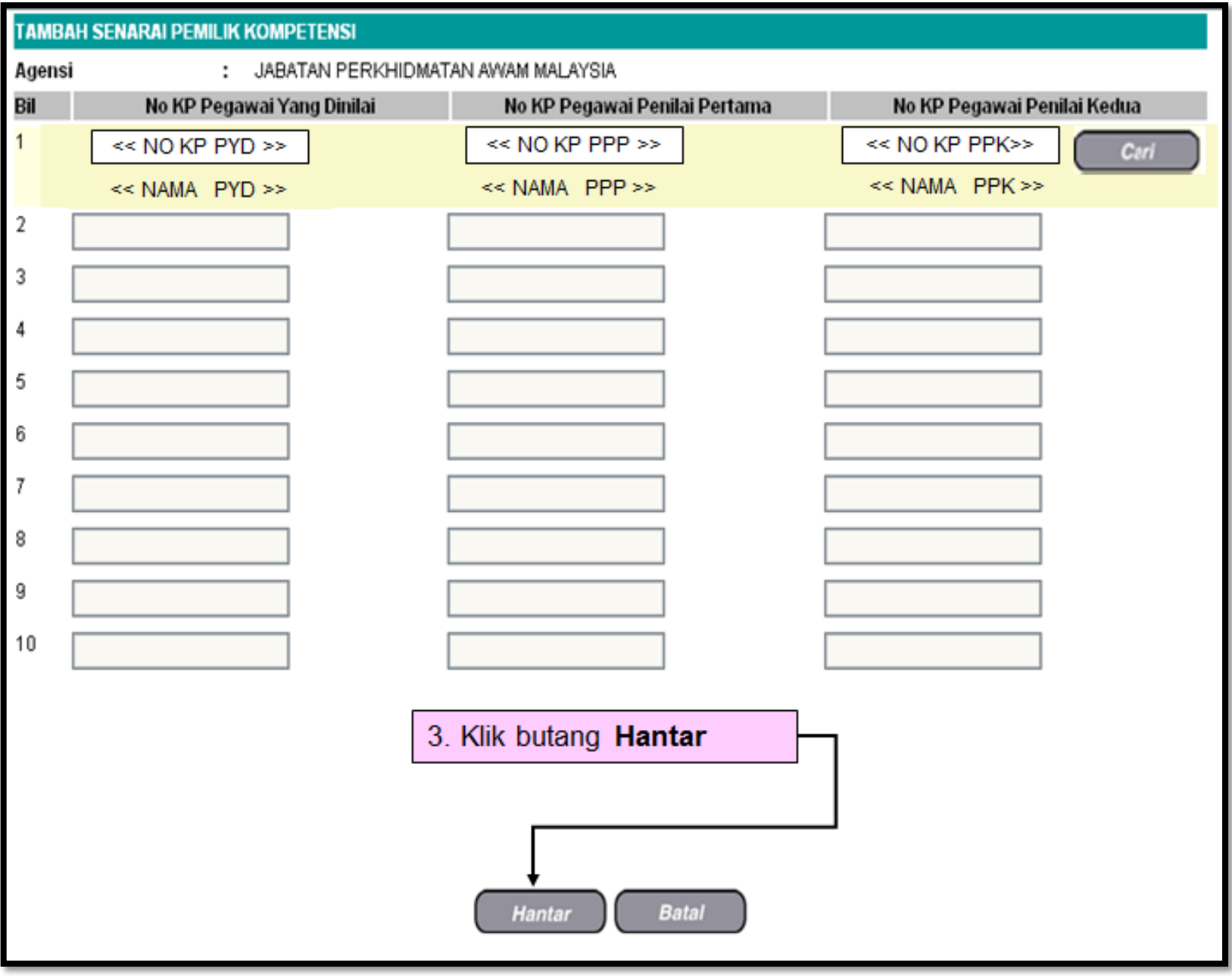